## Faces of Emotion: Handout 3

Cut and Paste the feeling next to the picture.

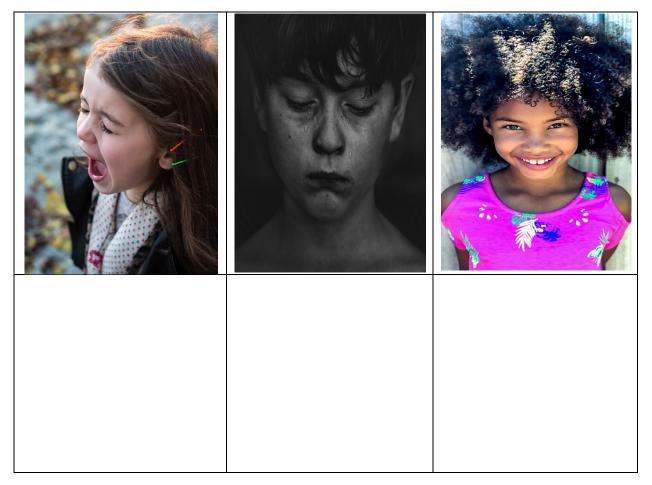

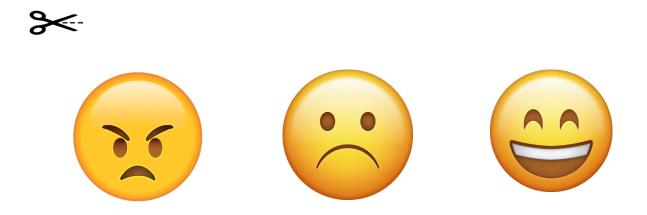